# медиаполигон ЧЕЛЯБИНСК

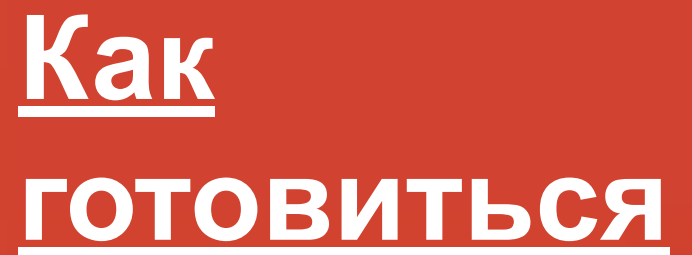

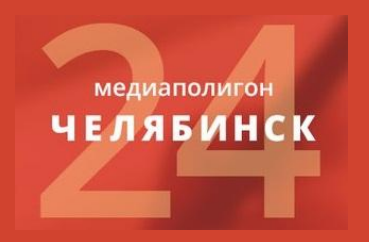

- Приходите вчера
- Подумайте об инфоповодах заранее
- Яндекс Новости в помощь
- 24. rusrep.ru читать. МНОГО
- Телефоны, паспорт, блокнот
- Умеренная желтуха в заголовке
- Норм язык, живая речь
- Всё понятно кто, что и где
- Норм структура
- Норм инфоповод
- Норм заголовок

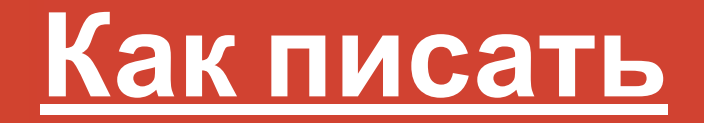

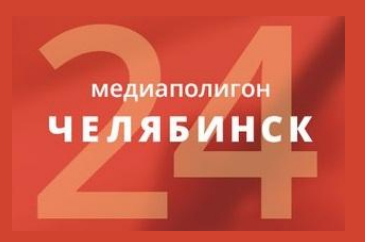

### **Хорошие фразы**

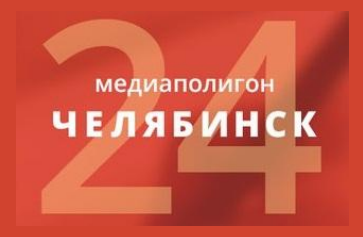

Чем вы занимаетесь сегодня?

- Как тут у вас все интересно! Просто глаза разбегаются. Но чтобы они не разбежалис ь окончательно, давайте мы сконцентриру емся на одном из процессов
- Это крайне интересно. Но у нас задача: освещать события, которые происходят се годня и здесь. Понимаете, такой у нас осо бый формат. Давайте перейдем к этому
- Когда вы получили результаты, что вас бо льше всего самого удивило?
- Что самого уникального в вашей разработ ке?

#### **ноября 2014г.**

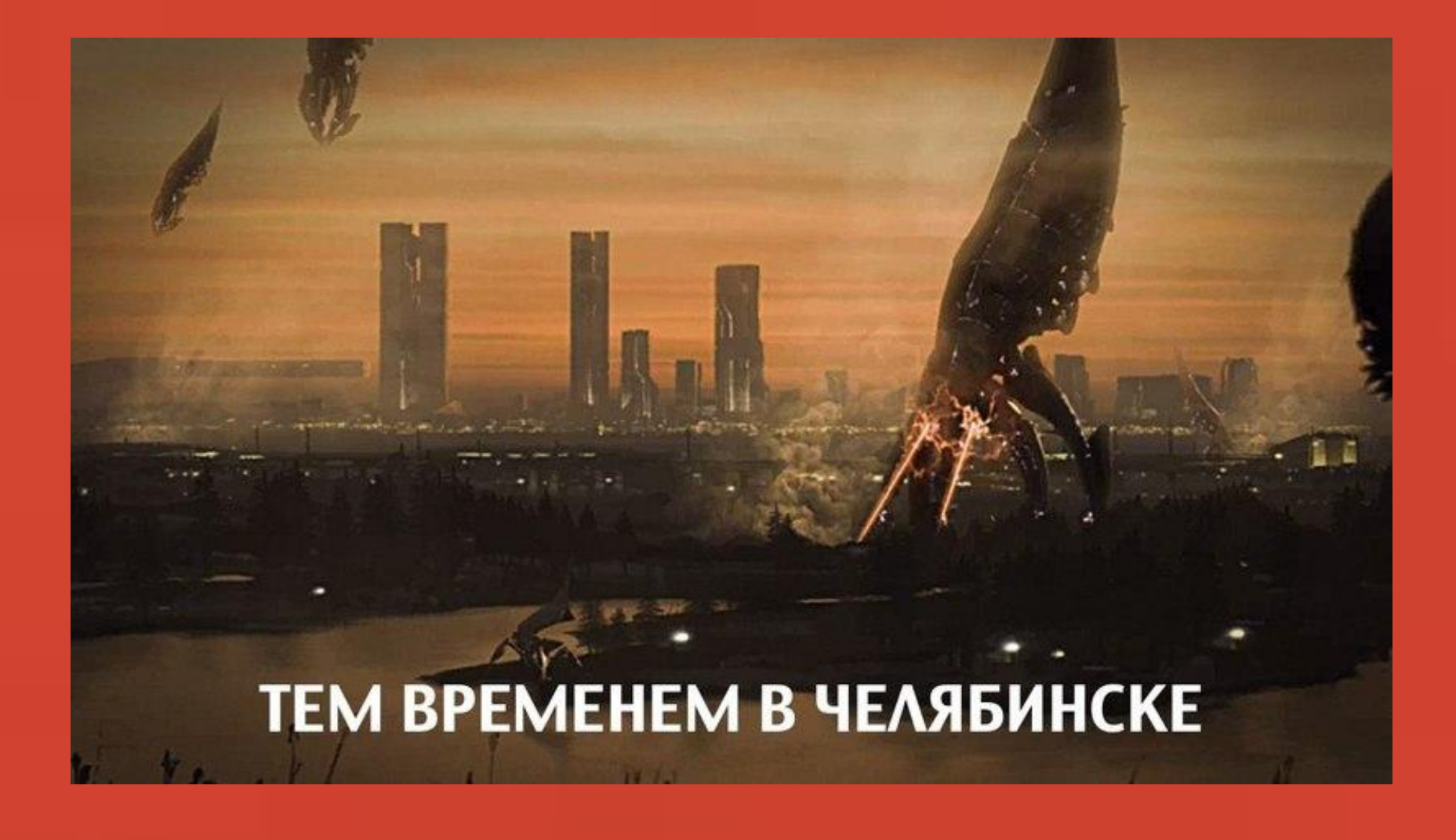

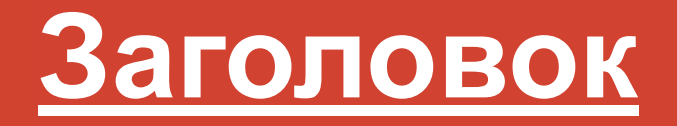

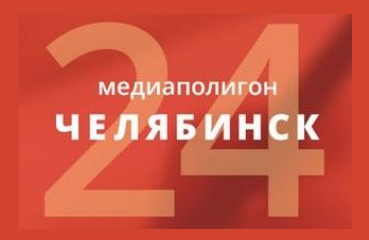

• Хороший

*Ученый Полимеров мечтает, чтобы его сплав полетел на Марс*

• Плохой *Профессионализм – ключ к успеху!*

• Злой

*Амир из Сирии: «Россия меня пугает»*

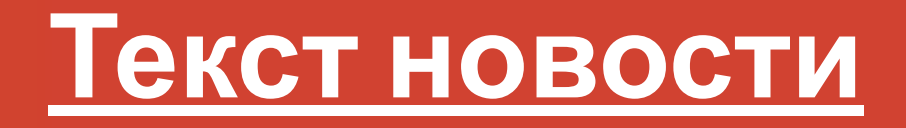

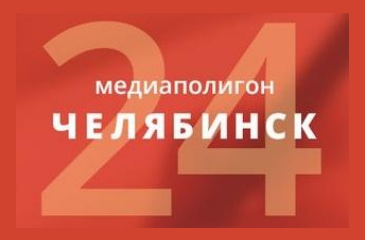

- **• Новости бывают трех типов: вкусная цитата, новость, сообщение о герое**
- В новости должна быть новость!
- Структура: зачин, цитата, бэк
- Каждая новость как единственная
- Прямая речь через тиреее!
- Проверяйте должности и имена!

#### **Язык и подача**

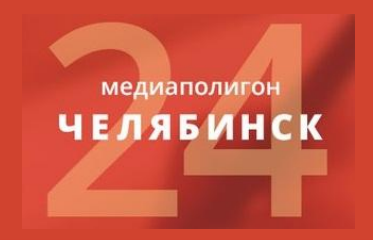

- Каждый раз время, место, текст, имя
- Каждый раз должность и имя героя: Слесарь 1 разряда Иван Пупкин
- Умейте остановиться. 1 новость = 1 i повод
- Деталь: для чего она? Метафоры
- Настоящее время
- «Дожимайте» вопрос
- Почитайте, как пишут другие 24.rusrep.ru

#### **На точке**

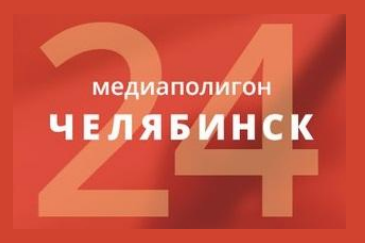

- Свой инет / опер. редактор
- Попросите визитку, чтоб не лажать
- Открытый прием: расскажите о формате, покажите человеку ленту
- Не дайте сбить себя с формата!
- Рядовой специалист ценнее гендиректора
- Ключевые слова + объяснения терминов
- Почитайте, как пишут другие

#### **Что делать, если:**

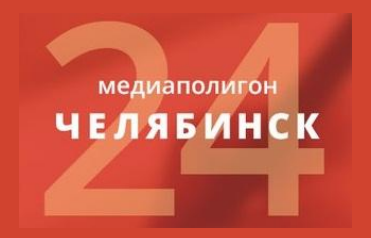

- Просят не снимать
- Вас выгоняют с точки
- Тянут свои ручки (поганенькие) редактировать вашу новость
- Отказываются публиковать инфу, хотя сами ее рассказали
- У вас кончились точки

#### **Как выкладывать**

медиаполигон **ЧЕЛЯБИНСК** 

#### http:/expert.ru/profile/create

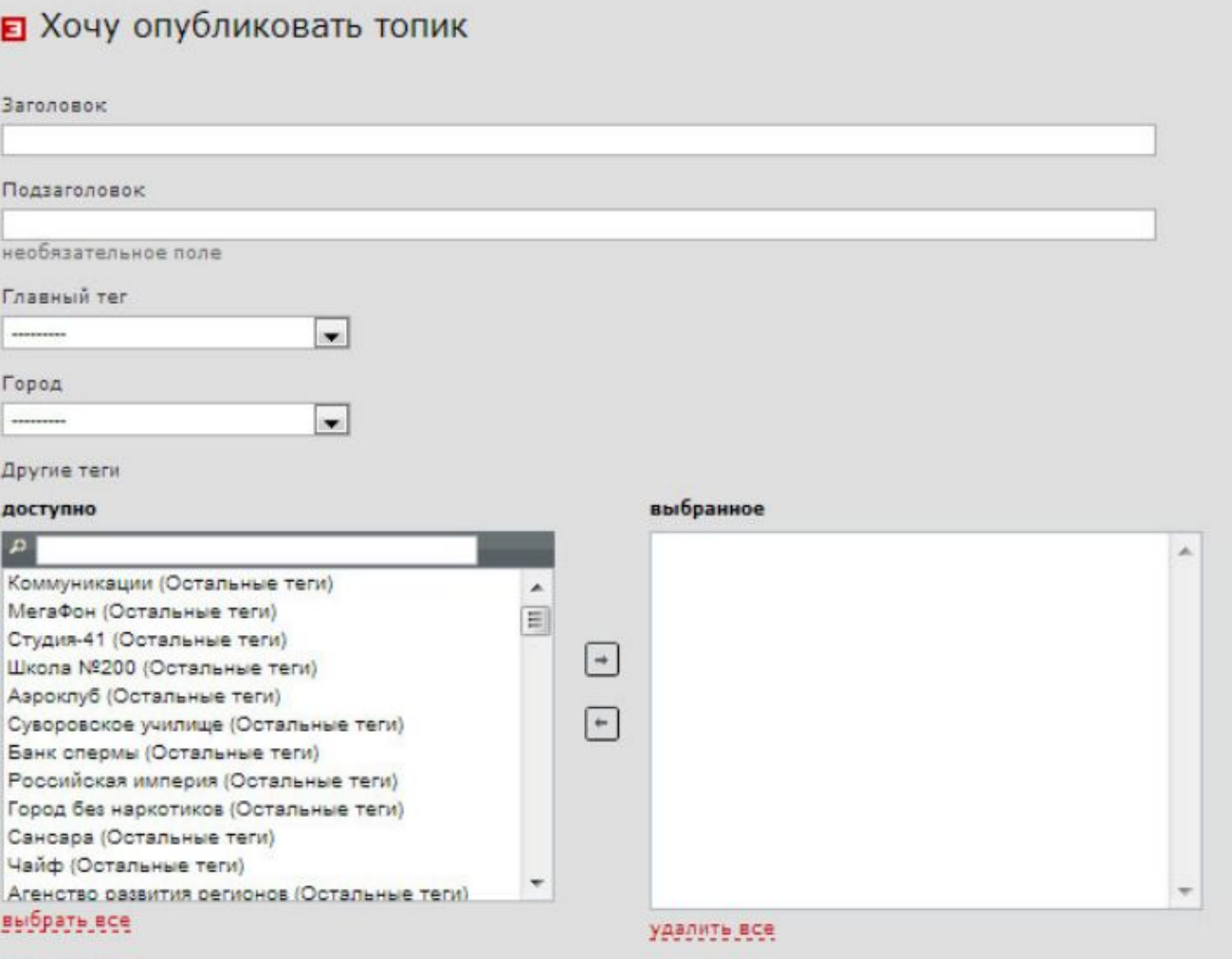

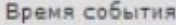

HH:MM

#### **Всем спасибо!**

## медиаполигон ЧЕЛЯБИНСК